# **Dicts**

#### ◎ **Objectives**

At the end of this lesson, you should be able to:

- **describe** the concept of dictionnary
- **manipulate** dicts to represent data
- **construct** dicts from real-life situations

### **1. Context**

Imagine you're a teacher and you are grading students. You want to be able to store the information about the grades in a (or more) variables, but you also want to be able to **keep** the information relating to the student available.

```
Ð Code
```

```
students = ["Alice", "Bob", "Charlie"]
first_test = \begin{bmatrix} 12, 8, 15 \end{bmatrix}second_test = [17, 15, 20]
```
As you can see, this is not very practical, as the lists keep on being created and quickly get out of control.

## **2. Dictionnaries**

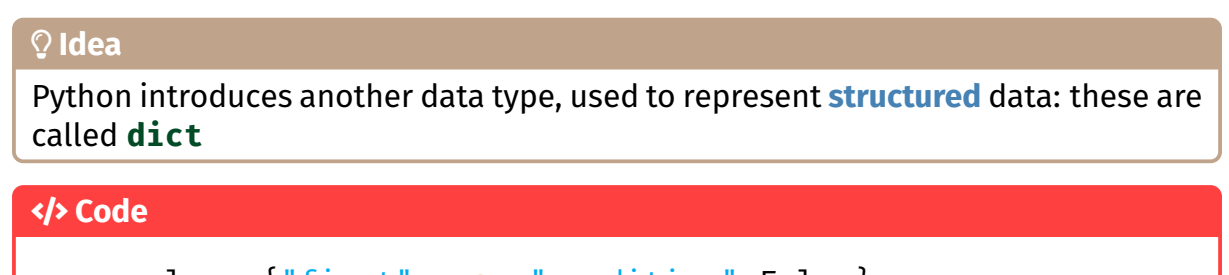

example = {"first": 12, "condition":False}

As you can see in the example above, you can create a list just like any other variable. The notable difference is that the elements are enclosed by **square brackets [** and separated by **commas ,**. The elements are each key-value pairs.

### **2.1 Accessing an element**

You can access an element in a dict by using its key.

```
Ð Code
```

```
>>> print(student["name"])
Alice
>>> print(student["first_grade"])
12
```
### **2.2 Adding an element**

You can add elements by adding a key with its value.

Ð **Code**

```
student["third grade"] = 7
```
## **3. Useful functions**

Here are a couple of functions that can be useful while using dicts.

```
Ð Code
  # Get all the keys in a dict
  d.keys()
  # Get only the values
  d.values()
  # Get the number of keys
  len(d)
  # Find out if a key is in a dict
  key in d
```